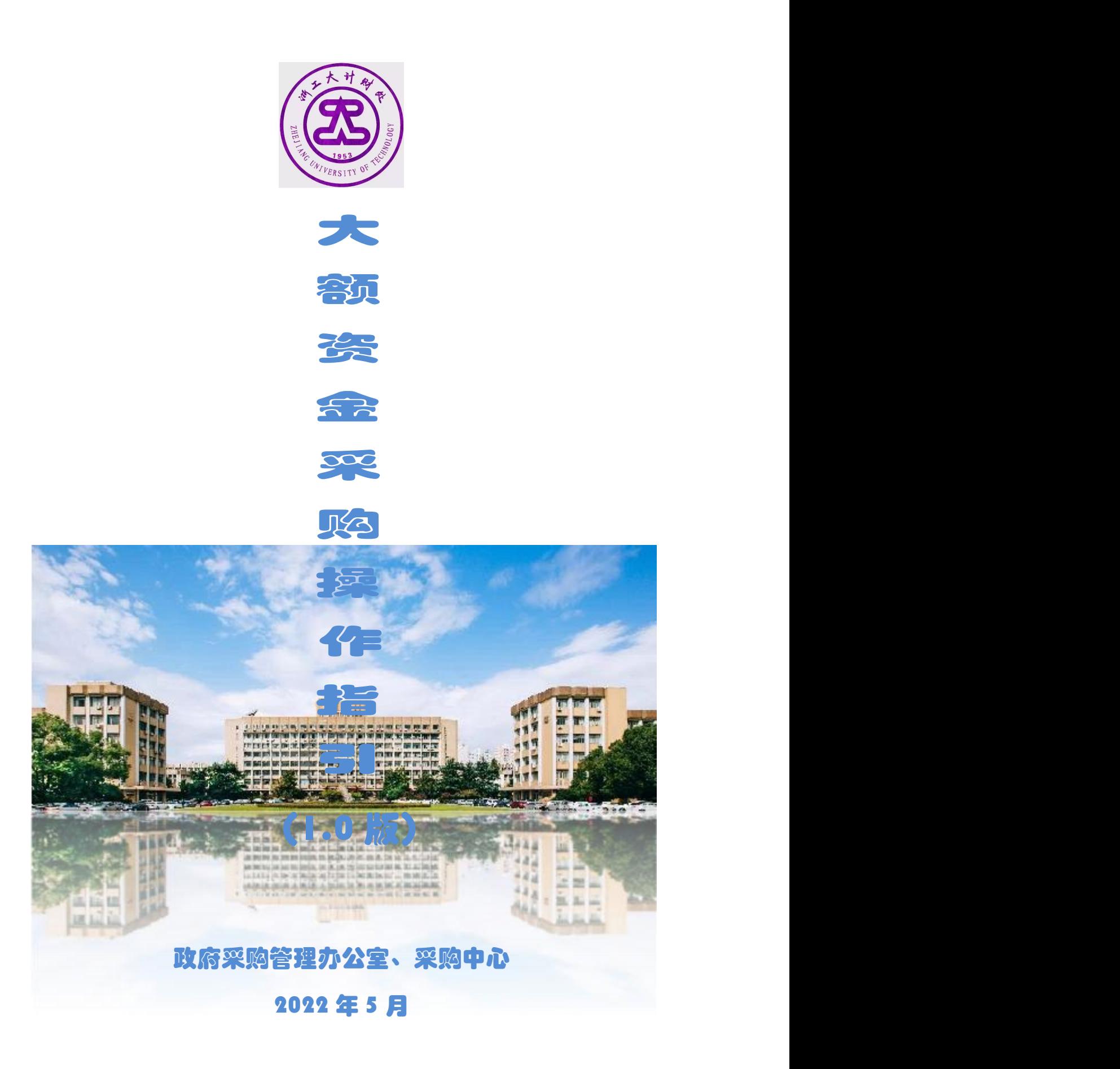

大额资金采购一般是指预算资金较大、需求较为复杂的项目采 购,一般要求采用法定政府采购方式,例如公开招标、竞争性磋商、 询价等采购方式组织采购。

大额资金采购一般有需求提出、需求调研、需求论证、大仪论证 (设备类)、项目出入库、预算安排、意向公开、前期管理审批、招 标文件征求意见、组织招标、合同会签、校级验收等环节。

大额资金采购因涉及资金量大、项目重大、被关注度高,故需采 购用户重点做好做足相关工作,特别是采购前需求论证等相关工作, 因而审批环节较多、流程较长、程序较为复杂。为便于采购用户操作, 特制定本指引。

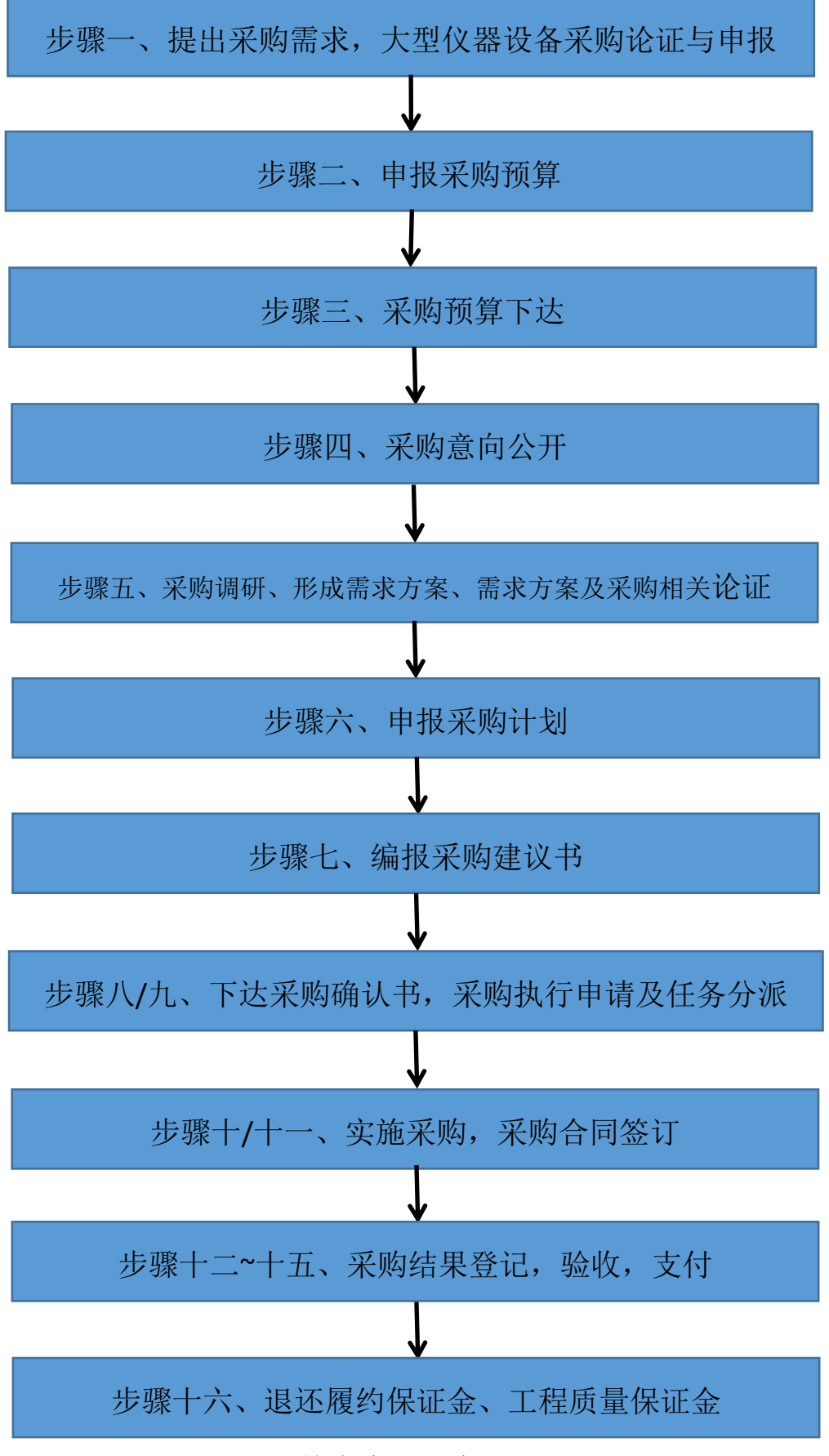

基本步骤示意图

#### 步骤一、提出采购需求

采购用户围绕学校建设发展目标或根据本部门、本学科、本团队 的建设任务, 经调研, 形成建设方案, 直接提出相关采购需求, 或经 由业务归口部门论证建立项目库,在项目出库时提出采购需求。

★★★大型仪器设备采购论证与申报

涉及单件预算 10 万元以上的大型仪器设备,应该在项目出库或 采购发起前进行论证:

1、登录"智慧采购平台",在采购计划-大仪申请页面点击"登 记",完成大型仪器采购申报;

2、组织大型仪器设备采购专家论证,填写《专家论证意见》,10 万元(含)以上、40 万元以下的由学院自行组织认证,40 万元(含) 以上的由资产处组织论证;

3、通过"智慧采购平台",在采购计划-大仪申请页面按大型仪 器设备采购申报要求完成《专家认证意见》等相关附件上传。

# 步骤二、申报采购预算

当年采购项目须在前一年下半年根据部门预算申报要求经业务 归口部门汇总或直接向计财处申报相关采购预算。

☆☆财政专项资金安排的项目,需在部门预算申报时先经财政厅 预审。

☆☆部门预算编报时未经过预审的、200 万元以上的工程类采购 项目也须在采购预算追加前先经财政厅预审后才能实施,一般预审时

间至少 20 天。

#### 步骤三、采购预算下达

1、学校年度预算下达后,确定相关财务经费项目;

2、采购用户根据下达的年度预算,最终确定采购需求计划。

## 步骤四、采购意向公开

1、要求公开范围:实施法定采购方式的货物、服务和工程采购项 目,大额资金采购均要求在年度预算下达后及早进行意向公开。

2、具体操作:

①采购意向登记: 申购人登录"智慧采购平台", 在采购预算-意 向公开-意向公开登记页面按要求填报资料,并经项目负责人审批;

②采购意向公开:采购办按规定将采购意向在"浙江政府采购网" 公开发布(发布后信息可在"浙江政府采购网"查询,意向公开时间 讲度可在"智慧采购平台"查询);

③采购意向公开关联:采购用户发起采购计划申请时将对应的已 进行意向公开的采购意向进行关联。

3、意向公开时间 30 天, 即不得晚干采购活动(采购公告发布) 开始前 30 日。

4、参考制度:《关于做好学校政府采购意向公开工作的通知》

## 步骤五、采购调研、形成需求方案、需求方案及采购相关论证

#### **1**、重大政府采购项目

<sup>①</sup>适用范围:单价或批量采购预算 200 万元(含)以上的政府采 购项目,或涉及面广、事关学校师生重大利益、业务归口管理部门认 为重大的政府采购项目, 或经学校决策认为重大的政府采购项目。

②采购调研:用户单位在编报货物类、服务类重大政府采购项目 的采购预算前,应经充分的市场调研,原则上须提供有至少 3 家供应 商的报价单,经用户单位集体讨论决定后报业务归口管理部门审核, 统一列入学校年度预算;未列入学校年度预算、"一事一议"的须经学 校集体决策。采购调研一般应在采购需求提出前完成。

③形成需求方案并论证:用户单位在充分调研的基础上,初步采 购需求方案形成后,应于 10 个工作日内提请业务归口管理部门组织 采购招标的需求方案论证,论证内容主要包括功能需求、技术参数设 定内容,以及标项划分、评分标准建议等内容。

④招标文件制定:用户单位在论证的基础上制作正式的招标执行 文件(含技术参数、配置清单、服务条款、标项划分、评分标准等), 在正式提交采购中心组织招标前须经由用户单位领导和业务归口管 理部门领导签章同意并报业务归口管理部门分管校领导审批同意(用 户单位与使用需求单位不一致的,还须经使用需求单位领导签章同意 并报使用需求单位分管校领导审批同意)。

<sup>⑤</sup>预算 400 万元以上的项目还须进行公平竞争审查和合法性审 查。

⑥完成"浙江工业大学重大政府采购项目采购前期管理审批表" 填制,在采购计划申报时上传"智慧采购平台",最迟不得晚于采购 执行申请发起时。

⑦参考制度:《浙江工业大学关于印发进一步加强重大政府采购 项目管理工作意见的通知》

#### **2**、非重大政府采购项目

非重大政府采购项目市场调研、需求方案制定认证、招标文件制 定等程序由各职能部门酌情规范,相关工作底稿由申购部门留档保 ついて こうしょう こうしょう こうしょう こうしょう こうしょう こうしょう

★★★大额资金采购中拟采购进口仪器设备的、拟采用单一来源 采购方式的,还需完成相关论证及公示:

☆☆进口产品论证

1、拟采购的进口产品已列入全省统一论证进口产品范围的, 完 成"政府采购讲口产品公示情况说明表":

2、拟采购的进口产品不属于国家鼓励进口的,且未列入全省统 一论证进口产品范围或未能提供近一年内其他采购单位经批准采购 相同进口产品的有关材料的:

①组织专家论证,专家人数应当为 5 人,必须是校外专业人员;

②完成"进口产品申请核准表"、"政府采购进口产品公示情况说 明表"

③由采购办提交"浙江政府采购网"进行"允许采购进口产品公

示",公告期限为 3 个工作日。

3、参考制度:《浙江省进一步加强政府采购进口产品管理的通知》 ☆☆单一来源采购论证

1、组织专家论证: 激请三位校外专家, 对采购项目功能需求、 具体技术需求、市场调研等情况进行论证,完成《浙江工业大学单一 来源采购专家论证表》;

2、填写《单一来源采购公示情况说明表》,由采购办在浙江省政 府采购网上进行公示,公告期限为 5 个工作日;

3、提供"关于申请单一来源采购方式的说明";

4、其中 30 万元以上单一来源采购项目须提交学校政府采购领导 小组审议:

①提交议题、议题申报表:上会议题最晚应在会议召开前 2 个工 作日提交学校采购办;

②上会通过后方能执行。

5、参考制度:《浙江工业大学政府采购领导小组会议议事规则(试 行)》

#### 步骤六、申报采购计划

1、对于采购预算金额 10 万元(含)以上、200 万元以下的货物 (进口项目除外)、服务采购项目,以及采购预算金额 30 万元(含) 以上、400 万元以下的工程采购项目,完成"浙江工业大学政府采购 项目面向中小企业采购确认书"填写(拟采用电子卖场采购方式的除

外):对于采购预算金额 200 万元(含)以上的货物(进口项目除外)、 服务采购项目,以及采购预算金额 400 万元以上的工程采购项目,完 成"浙江工业大学重大政府采购项目面向中小企业采购确认书"填写。

2、申购人登录"智慧采购平台",在采购计划-申请登记页面, 点击"登记",依次选择"采购类别"、"经费代码",填写"项目名称", 根据实际情况选择"采购选项"及"特殊物品";

3、添加采购明细;

4、按系统要求上传"浙江工业大学政府采购项目面向中小企业采 购确认书"或"浙江工业大学重大政府采购项目面向中小企业采购确 认书";

5、按系统要求上传其他附件。

# 步骤七、编报采购建议书

采购办根据采购项目实际情况向省财政报送采购建议书。

# 步骤八、下达采购确认书

1、省教育厅、省财政厅依次审核采购建议书;

2、省财政厅批复采购确认书;

3、采购办根据省财政的批复,将采购确认书下达采购用户及采 购中心。

#### 步骤九、采购执行申请及采购任务分派

1、采购用户登录"智慧采购平台",在采购执行-执行申请页面 发起采购执行申请,提交采购执行建议书;

2、采购中心收到执行申请后,与用户沟通且审核通过后,用户 再次提交材料:

①招标执行建议书(word 文件);

②招标执行建议书(签字盖章扫描件);

③重大采购项目采购前期管理审核表(签字盖章扫描件) 【注: 采购计划申报时未提供的】;

3、采购中心建立台账,将采购任务分派给相关工作人员。

# 步骤十、实施采购

1、委托省集中采购机构或委托采购代理机构采购

①省集中采购机构或采购代理机构制作采购文件;

②招标项目接受报名, 公示期: 公开招标 20 天; 竞争性磋商 10 天: 单一来源 3 个工作日, 供应商在规定时间内报名;

③省集中采购机构或采购代理机构组织开标、评标;(采购用户 需项目负责人或指派代表参加评审,指派代表的须有书面委托书);

④定标:委托评标小组定标;

⑤中标结果公示、公告(10 个日历日)。

2、采购中心自行组织采购

①采购中心制作采购文件;

②招标项目接受报名, 公示期: 公开招标 20 天; 竞争性磋商 10 天: 单一来源 3 个工作日, 供应商在规定时间内报名;

③采购中心组织开标、评标(采购人需派代表参加评审);

④定标:委托评标小组定标;

⑤中标结果公示、公告(10 个日历日)。

# 步骤十一、采购合同签订(以公开招标为例)

1、国产货物、服务、工程合同签订过程

①中标公示期满后,中标供应商根据招投标文件,明确相关技术 参数、服务条款、配置清单,参照招标文件合同模板拟定初步合同, 发送邮件至使用部门项目负责人审核;

②使用部门项目负责人审核初步拟定的合同,对合同确认无误 后,转发至采购中心经办人处;

③采购中心经办人对合同基本要素及商务条款进行审核,并将合 同最终稿发还使用部门;

④乙方在收到甲方发出的签订合同要约后 7 天内交纳履约保证 金至学校账户;供应商凭打款凭证及合同到采购中心开具交入保证金 凭证后至计财处开收据;

⑤中标供应商将最终定稿合同打印、签字、盖章后送使用部门项 目负责人复核,使用部门项目负责人复核书面稿与电子稿一致后签字 并加盖使用部门公章;

⑥合同经供应商及使用部门双方签署、盖章后,送采购中心审核、

签字,并加盖学校政府采购合同专用章。委托代理的招标项目,还需 送代理公司签字、盖章;

⑦使用部门提交合同原件至采购中心,采购中心在政采云平台进 行合同备案、浙江政府采购网进行公告。

2、进口设备合同签订过程

①中标公示期满后,中标供应商根据招投标文件,明确相关技术 参数、服务条款、配置清单,参照招标文件合同模板拟定初步合同, 发送邮件至使用部门项目负责人审核;

②使用部门项目负责人审核初步拟定的合同,对合同确认无误 后,转发至采购中心经办人处;

③采购中心经办人对合同基本要素及商务条款进行审核,并将合 同最终稿发还使用部门;

④乙方在收到甲方发出的签订合同要约后 7 天内交纳履约保证 金至学校账户;供应商凭打款凭证及合同到采购中心开具交入保证金 凭证后至计财处开收据;

⑤中标供应商将最终定稿合同打印、签字、盖章后送使用部门项 目负责人复核,使用部门项目负责人复核书面稿与电子稿一致后签字 并加盖使用部门公章;

⑥合同经供应商及使用部门双方签署、盖章后,送采购中心审核、 签字,并加盖学校政府采购合同专用章。委托代理的招标项目,还需 送代理公司签字、盖章;

⑦使用部门提交合同原件至采购中心,采购中心在政采云平台进

行合同备案、浙江政府采购网进行公告;

⑧采购中心委托指定外贸公司签订外贸合同;

⑨外贸代理公司向海关申请办理减免税;

⑩(10 个工作日内)海关开具免税证明。

# 步骤十二、采购结果登记

申购人登录"智慧采购平台",在采购执行-执行结果登记页面上 传采购合同资料。

# 步骤十三、支付预付款

1、申购人登录"智慧采购平台", 在采购支付-支付登记页面按 要求填报支付信息;

2、在采购支付-支付查询页面,打印采购付款单;

3、履行规定的审批手续后,携采购付款单、(首次支付)合同原 件、借款单、(首次支付)履约保证金收据复印件至采购办(东科教 楼北 203)办理付款手续。

# 步骤十四(一)、(货物项目)到货、安装、调试、验收、登记

1、国产设备

①货物运抵使用单位,由采购用户完成自行验收;

②经安装调试后,设备能正常使用;

③业务归口管理部门组织校级验收,验收通过,填写"校级验收

登记表";

④申购人登录"智慧采购平台",在资产登记页面上传资料,办 理资产登记;

⑤部门资产管理员审核资产登记信息,审核通过,提交资产处;

⑥资产处审核资产登记信息,确认资产;

⑦申购人打印资产验收单。

2、进口设备

①货物报关、清关、运抵使用单位,由用户完成初步验收;

②经安装调试后,设备能正常使用;

③业务归口管理部门组织校级验收,验收通过,填写"校级验收 登记表";

④申购人登录"智慧采购平台",在资产登记页面上传资料,办 理资产登记;

⑤部门资产管理员审核资产登记信息,审核通过,提交资产处;

⑥资产处审核资产登记信息,确认资产;

⑦申购人打印资产验收单。

⑧申请免税的教科用品受海关为期三年的监管

# 步骤十四(二)、(工程项目)验收、审计

1、项目竣工,由用户单位完成验收,完成"浙江工业大学修缮 工程校级验收登记表"黑线以上部分内容,并按要求提交至业务归口 管理部门;

2、业务归口管理部门组织校级验收,验收通过,完成"浙江工 业大学修缮工程校级验收登记表"全部内容;

3、用户单位联系审计处,完成工程项目审计;

4、供应商按合同约定金额将工程质保金支付到学校账户;

5、供应商凭支付凭证及合同到采购中心开具交入保证金凭证后 至计财处开收据。

# 步骤十四(三)、(服务项目)验收

依据业务性质,可由用户单位完成初验收,业务归口管理部门组 织校级验收,留存验收资料。

# 步骤十五、采购支付(最后一次支付)

1、采购用户登录"智慧采购平台",在采购支付-支付登记页面 按要求填报支付信息;

2、在采购支付-支付查询页面,打印采购付款单;

3、履行规定的审批手续后,携:

①(货物采购)采购付款单、(首次支付)合同原件、发票、验 收单、资产验收单;

②(工程采购)采购付款单、(首次支付)合同原件、发票、验 收单、审计报告、工程质量保证金复印件;

③(服务采购)采购付款单、(首次支付)合同原件、发票、验 收单等至采购办(朝晖校区东科教楼北 203)办理付款手续。

# 步骤十六、退还履约保证金、工程质量保证金

1、履约保证金、工程质量保证金在合同约定时间内若无质量问 题、服务问题,应及时办理退还手续。办理退款时,用户在收据背后 签署: "无质量服务问题,同意退还保证金",并签字、盖学院(部门) 章;

2、供应商凭用户签字盖章同意退款的收据到采购中心盖章后至 计财处办理退款。